# **Um sistema computacional para auxiliar no planejamento de cortes em bobinas de aço**

## **A computer system to aid in the planning of steel rolls cuts**

Robinson Samuel Hoto<sup>1</sup>; Fernando Spolador<sup>2</sup>; Nelson Maculan<sup>3</sup>

### **Resumo**

O planejamento de cortes em bobinas de aço é um problema de otimização combinatória. Algumas empresas do setor de metalurgia efetuam a laminação a frio do aço destas bobinas para que ele adquira propriedades físicas desejáveis. Nesse caso, os padrões de corte devem ser compostos por compartimentos de itens compatíveis para o processo de laminação, dificultando a tarefa do planejamento dos cortes. Um compartimento representa uma bobina intermediária a ser laminada, de modo que é possível combinar bobinas intermediárias com diferentes necessidades de laminação em uma mesma bobina do estoque. Neste trabalho, é apresentado o sistema RollCut, que auxilia o planejamento dos cortes de bobinas. **Palavras-chave:** Problema de corte. Duas fases. Padrões compartimentados.

## **Abstract**

The planning of cuts in steel rolls is a combinatory optimization problem. Some companies of the metallurgical industry use the steel cold lamination process so that it acquires the necessary physical properties. In this case, the cutting patterns should consist of compartments of items compatible with the lamination process, hindering the task of cuts planning. A compartment represents an intermediate roll to be laminated, so that it is possible to combine intermediate rolls with different lamination needs in the same roll of the stock. In this work the prototype of the RollCut System will be presented to aid with the cuts planning.

**Key words:** Cutting problem. Two phases. Compartmentalized patterns.

<sup>1</sup> Docente do Departamento Matemática da Universidade Estadual de Londrina, Londrina/PR. E-mail: hoto@uel.br

<sup>2</sup> Aluno do Programa de Mestrado do Departamento de Engenharia de Sistemas da Universidade Estadual de Campinas. E-mail: spolfernando@yahoo.com.br.

<sup>3</sup> Docente do Programa de Engenharia de Sistemas e Computação da Universidade Federal do Rio de Janeiro. E-mail: maculan@cos.ufrj.br.

#### **Introdução**

Padrões de corte compartimentados (HOTO, 2001) são comuns em empresas do ramo da metalurgia que necessitam efetuar laminação a frio do aço acondicionado em bobinas. Estas bobinas do estoque são identificadas pelo seu "peso" (entre de 12.000 e 13.500 kg), sua largura (entre 1000 mm e 1300 mm), espessura do aço (entre de 0,90 mm e 6,30 mm) e pelo teor de carbono na liga, que determinará a dureza do aço. A demanda é composta por fitas de especificações determinadas (largura, espessura e tipo de aço) que devem ser cortadas de uma bobina do estoque e, devido a razões técnicas, a maioria dessas fitas precisam ter a espessura do aço reduzida por meio de laminação. A laminação é feita com "cilindros de laminação" que efetuam pressão sobre a lâmina de aço em temperatura ambiente (laminação a frio). Devido a limitações técnicas, a máquina de laminação não pode processar a largura total de uma bobina do estoque e além do mais, existem vários conjuntos de fitas com reduções de espessura de aço distintas, de modo que devem ser definidas bobinas intermediárias com larguras admissíveis pelo laminador e compostas de fitas compatíveis entre si. Essas bobinas intermediárias são cortadas de uma bobina em estoque e, delas são recortadas as fitas, de modo que, os padrões de corte devem ser estruturados em compartimentos.

Em trabalhos anteriores, desenvolvemos um sistema computacional denominado RollCut, capaz de planejar os cortes de bobinas de aço sujeitas a laminação a frio. Neste trabalho, acrescentamos ao sistema RollCut um módulo no qual os padrões de corte são visualizados graficamente. Do mesmo modo, efetuamos testes da utilização de memória, após as otimizações em estruturas originais do código.

A abordagem adotada na resolução do Problema de Corte de Bobinas de Aço(HOTO et al., 2002) é a Técnica de Geração de Colunas de Gilmore- Gomory (GILMORE; GOMORY, 1961; GILMORE; GOMORY, 1963). A modelagem matemática do problema, cujos detalhes podem ser encontrados em (HOTO, 2001), tem por objetivo a minimização de custos associados às perdas de aço numa bobina, e custos por utilização de compartimentos (com ou sem laminação), visando ao cumprimento de uma demanda, e respeitando a disponibilidade de estoque. Para isso consideramos:

•  $c_{a\varsigma o}^r$  custo linear do aço da bobina (objeto)  $r = 1, \ldots, m$  (\$/unidade de comprimento);

• *r Tj* perda linear de aço na bobina (objeto)  $r = 1, \ldots, m$ , segundo o padrão compartimentado *j* **(unidades de comprimentos)**;

 $\bullet$   $c_{hj}^r$  custo operacional da bobina intermediária (compartimento) *h* na bobina *r*, segundo o padrão compartimentado *j* **(\$/unidade do compartimento** *h***)**;

• *H jr* número total de bobinas intermediárias (compartimentos) na bobina *r*, segundo o padrão compartimentado *j* **(unidades de compartimentos)**; • *r hj y* número de bobinas intermediárias (compartimentos) *h* na bobina *r*, segundo o padrão compartimentado *j* **(unidades de compartimentos)**; •  $x_j^r$  número de bobinas utilizadas do tipo *r*, segundo o padrão compartimentado *j* **(unidades de bobinas).**

Limitações no estoque também são admitidas, de modo que uma disponibilidade *<sup>r</sup> e* para cada tipo de bobina  $r = 1, ..., m$  é considerada e ainda é introduzido:

• *<sup>r</sup> P* "peso" (a massa) da bobina (objeto)  $r = 1, ..., m$  (**Kg**);

•  $L^r$  largura da bobina (objeto)  $r = 1, ..., m$  (mm);

•  $\ell_i$  largura da fita (item)  $i = 1, ..., n$  (mm);

 $\bullet$  *d*<sub>*i*</sub> demanda solicitada da fita (item) *i* = 1, ..., *n* **(Kg)**;

 $\bullet$   $a_{ij}^r$  número de fitas (itens) tipo *i* na bobina *r*, segundo o padrão compartimentado *j* **(unidades de fitas).**

O modelo matemático para o qual o RollCut foi concebido é apresentado a seguir:

minimization 
$$
\sum_{r=1}^{m} \sum_{j=1}^{p_r} \left( c_{a_{c} \sigma}^r T_j^r + \sum_{h=1}^{H_{jr}} (c_{hj}^r y_{hj}^r) \right) x_j^r
$$

sujeito a:

$$
\sum_{r=1}^{m} \sum_{j=1}^{p_r} \sum_{j=1}^{p} \ell_i a_{ij}^r x_j^r = d_i, \ i = 1, ..., n
$$
  

$$
\sum_{j=1}^{p_1} x_j^1 \le e_1
$$
  

$$
\sum_{j=1}^{p_m} x_j^m \le e_m
$$

$$
x_j^r \ge 0
$$
, e inteiro  $r = 1, ..., m$ ,  $j = 1, ..., p_r$ 

Como mencionamos, a primeira parcela da função objetivo esta relacionada com a perda de aço durante o processo, já a segunda parcela representa os custos associados aos processos operacionais. O primeiro grupo de restrições (igualdade) refere-se ao atendimento das demandas, e o segundo grupo de restrições (desigualdades) modela a disponibilidade de bobinas em estoque.

O gerador de colunas do modelo anterior consiste numa Mochila Compartimentada (HOTO; ARENALES; MACULAN, 1999; HOTO et al., 2002), cujo modelo é descrito como:

maximizar

1 1 *h V i N h V i N P P* ∈ ∈ *L* ∈ ∈ *L* 2 2 ( ( ) ) ( ) ( ( ) ) ( ) *k k r r r r r r r r r r aço i i ih hj aço h aço i i ih hj aço h r r h V i N h V i N P P c a c c S y c a c c S y* ∈ ∈ *L* ∈ ∈ *L* + π − − + + + π − − ∑ ∑ ∑ ∑ l L l

sujeito a:

$$
\sum_{h \in V_1} (S_2 + \sum_{i \in N_1} \ell_i a_{ih}^r) y_h + \dots + \sum_{h \in V_k} (S_2 + \sum_{i \in N_k} \ell_i a_{ih}^r) y_h \le L^r - S_1
$$

$$
\left\lceil \frac{y_k}{y_k+1} \right\rceil L_{\min} \le S_2 + \sum_{i \in N_s} \ell_i a_{ih}^r \le \left\lceil \frac{y_k}{y_k+1} \right\rceil L_{\max}, h \in V_s, s = 1, \dots, k
$$

 $a_{ih}^r, y_h \ge 0$  e inteiros,  $i \in N_1 \cup \cdots \cup N_k$ ,  $h \in V_1 \cup \cdots \cup V_k$ 

No modelo do gerador de colunas *L*min e *L*max são respectivamente as larguras mínima e máxima que uma bobina intermediária pode apresentar, em razão do processo de laminação. Os parâmetros S<sub>1</sub> e <sup>2</sup> *S* são respectivamente os tamanhos dos refilos nas bordas das bobinas do estoque e das bobinas intermediárias. A variável y<sub>h</sub> determina o número de vezes que o compartimento *h* aparece na mochila e π*<sup>i</sup>* é o multiplicador Simplex associado ao item *i*, por fim, cada *V<sup>s</sup>* representa o conjunto de índices dos compartimentos viáveis construídos com itens indexados por *N<sup>s</sup>* .

Na seção 1, descreveremos as funções básicas do RollCut; na seção 2, apresentaremos diagramas de fluxos de dados para um melhor entendimento do sistema e, discutiremos as alterações efetuadas nas estruturas de dados; na seção 3 apresentaremos os resultados numéricos que obtivemos com exemplos simulados e as conclusões. Já na seção 4, discutiremos uma nova abordagem, na qual estamos trabalhando para gerar padrões compartimentados restritos.

#### **A Interface do Sistema RollCut**

 $\sum_{i=1}^n \left( (\sum_{i=1}^r (c_{a\varsigma o}^r + \pi_i \frac{P}{r}) \ell_i a_{ih}^r) - (c_{hj}^r - c_{a\varsigma o}^r S_2) \right) y_h + \cdots + \text{plataforma Windows, ocupa 5Mb em disco e é$ *r*(a) **b O** RollCut foi implementado em Delphi para composto de um formulário principal que está ilustrado na figura 1, na qual descrevemos seus comandos de operação. No lado direito do formulário há um campo de *Status* que fornece informações em tempo de execução.

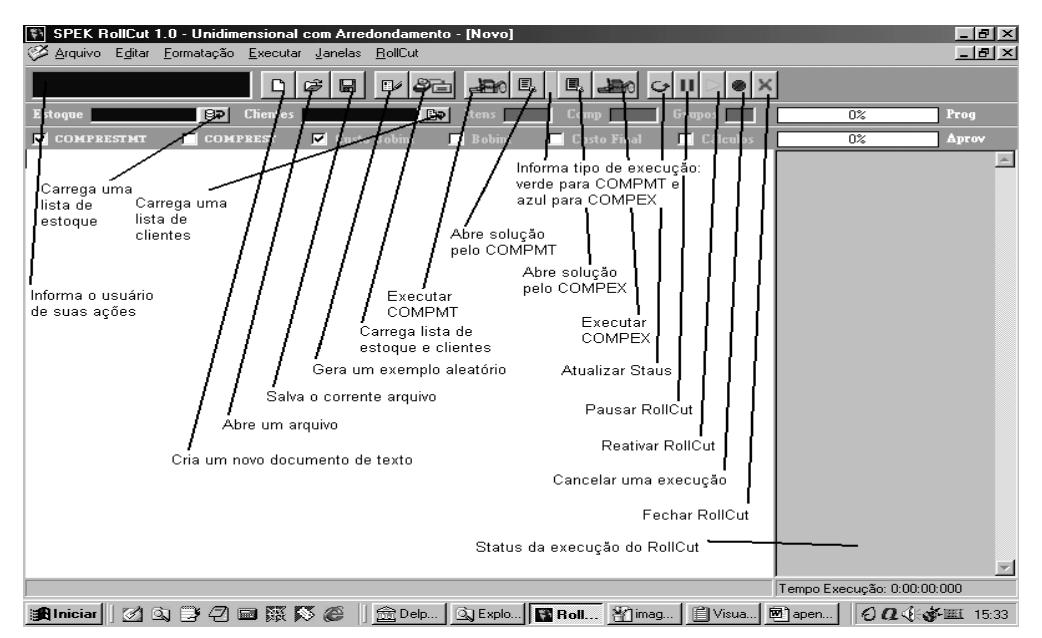

**Figura 1.** Tela de entrada do RollCut.

Nos campos **Estoque** e **Clientes,** o RollCut informa o nome dos arquivos de estoque e de clientes. Caso a lista de estoque seja insuficiente para atender a lista de clientes, o sistema solicita que uma nova lista seja carregada, não permitindo a execução enquanto esta tarefa não for completada.

O aplicativo possui um editor de texto integrado no qual podem ser visualizados os arquivos de estoque e de clientes (Figura 2). O editor de texto integrado ao RollCut também permite visualizar os relatórios com os resultados das soluções, ou qualquer arquivo que o usuário precise ler e editar.

| SPEK RollCut 1.0 - Unidimensional com Arredondamento - [tese.txt]<br>Arquivo Editar Formatação Executar Janelas RollCut                                                    |                                              | $   \times$<br>$-10$ $\times$ |
|----------------------------------------------------------------------------------------------------|----------------------------------------------|-------------------------------|
| <b>Arquivo aberto</b><br>$\frac{1}{200}$ $\boxed{0}$<br>$\Box$<br>$\bullet$ $\times$<br>82<br>œ<br>$\blacksquare$<br>$\blacksquare$<br>D<br>$\square$<br>Ш<br>$\mathbb{C}$ |                                              |                               |
| B<br><b>Clientes</b><br>Estoque estoque.txt<br>EP<br>tese.txt<br>Grupos<br>$\mathbf{z}$<br>20<br>$_{\rm Comn}$<br>2121<br>tens                                             | Prog<br>0 <sup>2</sup>                       |                               |
| COMPREST<br><b>Z</b> Custo Bobint<br><b>V</b> COMPRESTMT<br>$\Box$ Cálculos<br>$\blacksquare$ Bobint<br><b>Custo Final</b>                                                 | 0 <sup>2</sup><br>Aprov                      |                               |
| ********************* DADOS DOS CLIENTES  *********************                                                                                                    |                                              |                               |
| total de itens                                                                                                    |                                              |                               |
| 20                                                                                                    |                                              |                               |
| total de agrupamentos                                                                                                    |                                              |                               |
| perda 1.0 corte                                                                                                    |                                              |                               |
| 16                                                                                                    |                                              |                               |
| perda 2.o corte                                                                                                    |                                              |                               |
| 10                                                                                                    |                                              |                               |
| ********************* Agrupamento 1 ********************                                                                                                    |                                              |                               |
| COM laminacao                                                                                                    |                                              |                               |
|                                                                                                    |                                              |                               |
| itens no agrupamento                                                                                                    |                                              |                               |
| custo operacional do agrupamento                                                                                                    |                                              |                               |
| 1.50                                                                                                    |                                              |                               |
| espessura inicial dos itens                                                                                                    |                                              |                               |
| 12.00                                                                                                    |                                              |                               |
| largura minima dos compartimentos                                                                                                    |                                              |                               |
| 154                                                                                                    |                                              |                               |
| largura maxima dos compartimentos<br>$A \subseteq \mathcal{L}$                                                                                                    |                                              |                               |
|                                                                                                    | Tempo Execução: 0:00:00:000                  |                               |
| <b>an</b> Iniciar    Ø Q @ Ø @      18 Del…   Q Exp…     B R…     19   ma…         Yis…     <sup>  </sup>   ape…                                                           | $OQ \left( \frac{1}{2} \sum_{i=1}^{N}$ 16:05 |                               |

**Figura 2.** Editor de texto do RollCut.

Após o carregamento da lista de clientes, o sistema informa no campo **Itens** o número total de itens a serem processados, no campo **Comp** o número total de compartimentos a serem examinados e no campo **Grupos** o número de agrupamentos de itens sujeitos ao mesmo tipo de laminação.

Há duas formas básicas de gerar padrões compartimentados (resolver Mochilas Compartimentadas): uma faz uso do algoritmo COMPEX, e a outra, faz uso do algoritmo COMPMT, que é baseado no cálculo de limitantes superiores (resultados sobre o desempenho destes geradores estão detalhados em Hoto (2002)).

Para gerar padrões compartimentados com a restrição adicional  $\sum_{h \in V_1}$  $h \in V_1$   $h \in V_k$  $\sum_{i\in V} a_{ih}^r y_h + \cdots + \sum_{k\in V} a_{ih}^r y_h \leq d_i$  $i \in N_1$  ∪ ··· ∪  $N_k$ , o usuário deve optar entre duas heurísticas: **COMPRESTMT** ou **COMPREST** [5, 7].

Após a execução do RollCut, o usuário pode visualizar o relatório do planejamento dos cortes pelo simples acionamento de um botão (Figura 1). Existem ainda algumas opções disponíveis no protótipo acadêmico, e elas servem para obter informações adicionais do desempenho das soluções: **Custo Bobint** (custos das bobinas intermediárias), **Bobint** (número de bobinas intermediárias), **Custo Final** (custos de matéria-prima e laminação) e **Cálculos** (registro dos cálculos das matrizes básicas e inversas, dos multiplicadores Simplex e das colunas geradas). Ainda existem duas barras de progresso **Prog** (progresso de uma execução) e **Aprov** (progresso do aproveitamento alcançado com os padrões de corte). Na próxima seção, faremos um resumo dos fluxos das informações no RollCut e também discutiremos algumas alterações que foram efetuadas no sistema.

## **Fluxos de Dados e Alterações no Sistema Original**

Na figura 3, ilustramos o funcionamento dos fluxos de dados do sistema RollCut. Os procedimentos 01

e 02 consistem no Simplex com Geração de Colunas.

Os procedimentos 03 e 04 efetuam o arredondamento da solução e permitem tomar decisão acerca da existência ou não de um problema residual. Esse problema será definido pelo procedimento 05 e resolvido através dos procedimentos 01 e 02, cuja solução será agregada à solução arredondada (STADTLER, 1990; WÄSCHER; GAU, 1996). Caso não exista o problema residual os procedimentos 06 e 07 são acionados para garantir o cumprimento da demanda.

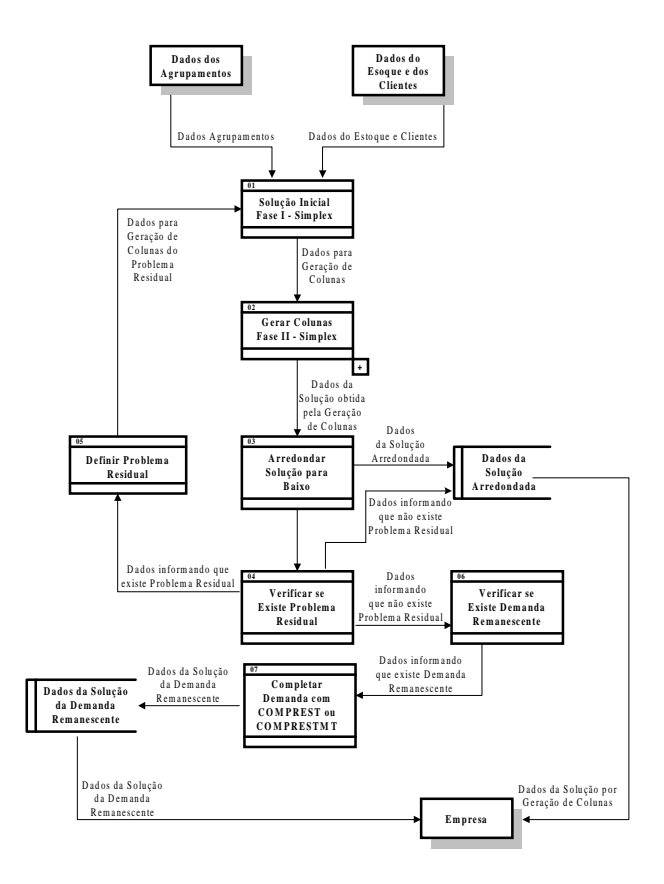

**Figura 3.** DFD nível 1 (Procedimento Executar RollCut).

Na figura 4, apresentamos a "explosão" do procedimento 02 do DFD nível 1 (Procedimento Gerar Colunas).

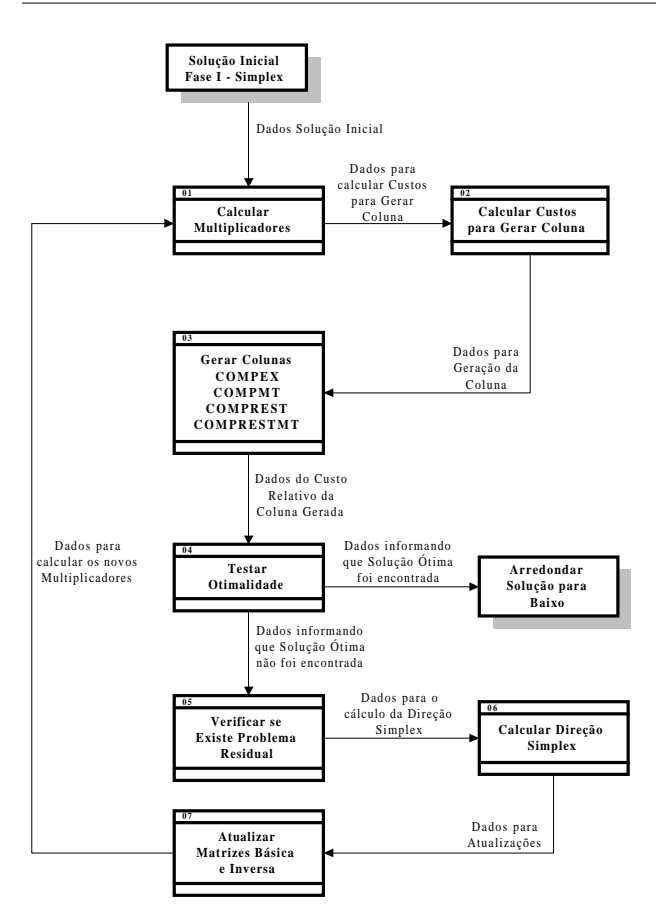

**Figura 4.** DFD nível 2 (Procedimento Gerar Colunas).

No sistema original, os pormenores de cada padrão de corte eram disponibilizados num relatório. Já na nova versão do RollCut, os padrões podem também ser visualizados graficamente (Figura 5), facilitando a compreensão do usuário.

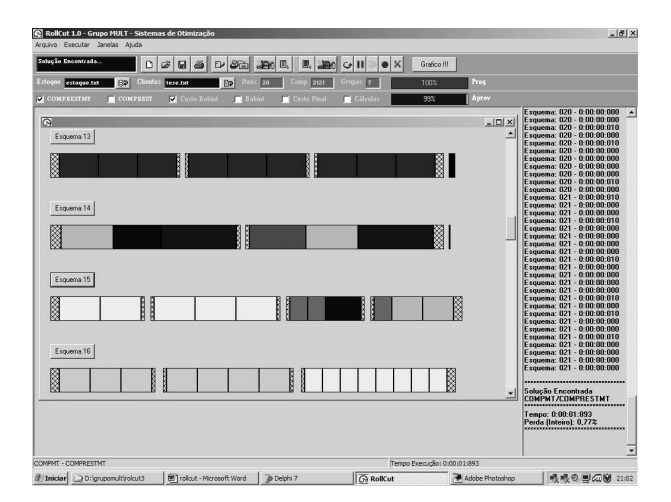

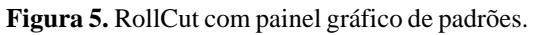

Para cada padrão existe um botão que quando acionado pelo usuário abre um formulário com informações resumidas (Figura 6). As informações detalhadas podem ser lidas no relatório.

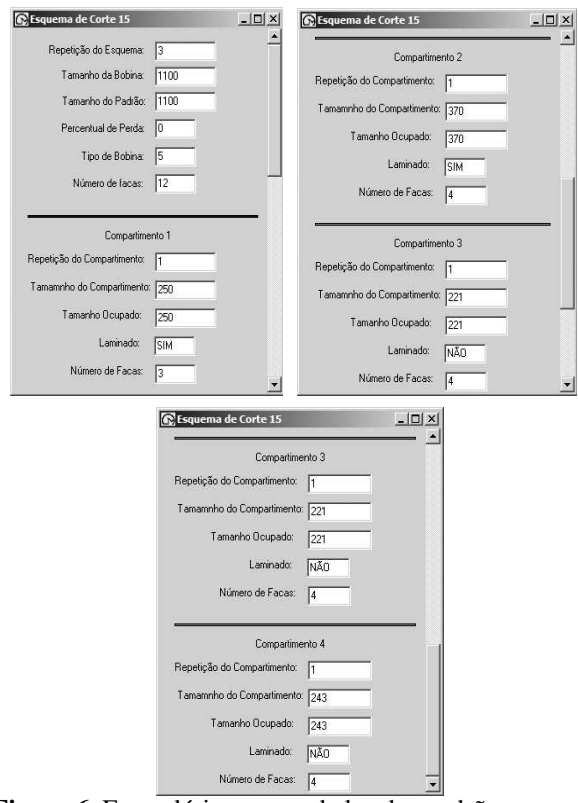

**Figura 6.** Formulário com os dados dos padrões.

O RollCut foi originalmente implementado com listas estáticas (vetores e matrizes superdimensionadas), alocando 98872 *kilobytes* numa máquina com processador AMD Duron 850 MHz e 128 Mb de RAM ao ser inicializado. Com o intuito de melhorar seu desempenho, efetuamos alterações significativas em suas estruturas de dados, substituindo as listas estáticas por dinâmicas. Assim o sistema passou a alocar 26636 *kilobytes* (cerca de 27% da memória alocada com estruturas estáticas).

### **Resultados Numéricos e Conclusões**

Na tabela 1, apresentamos os resultados que obtivemos com 21 exemplos, utilizando o algoritmo COMPMT para gerar os padrões compartimentados. A tabela 2 contém os resultados dos mesmos exemplos, porém, os padrões foram gerados com o COMPEX.

| Exemplo         |      | Estático |          |          | Dinâmico |          |          |        |
|-----------------|------|----------|----------|----------|----------|----------|----------|--------|
| Agrup           | Comp | Itens    | Carregto | Execução | Tempo    | Carregto | Execução | Tempo  |
| 5               | 1515 | 32       | 163554   | 131074   | 8680     | 89542    | 57040    | 4740   |
|                 |      | 32       | 163592   | 131112   | 16810    | 89968    | 58620    | 7750   |
|                 |      | 27       | 163598   | 131113   | 14390    | 88440    | 57076    | 6100   |
|                 |      | 32       | 163592   | 130912   | 15050    | 88476    | 57140    | 6260   |
|                 |      | 35       | 163592   | 131112   | 19320    | 89984    | 58620    | 9120   |
| 10              | 3030 | 62       | 165628   | 133340   | 38280    | 92140    | 60392    | 24380  |
|                 |      | 62       | 166144   | 133340   | 110340   | 91660    | 58804    | 63000  |
|                 |      | 52       | 166612   | 134324   | 34170    | 92904    | 60088    | 20540  |
|                 |      | 60       | 166612   | 134324   | 53330    | 93104    | 60312    | 29830  |
|                 |      | 57       | 166472   | 134756   | 17800    | 93004    | 60205    | 11090  |
| 15              | 4545 | 67       | 166460   | 134388   | 41520    | 93324    | 60068    | 28340  |
|                 |      | 85       | 167416   | 134388   | 85840    | 93620    | 60667    | 57780  |
|                 |      | 82       | 167268   | 135188   | 65420    | 93492    | 60484    | 42130  |
|                 |      | 82       | 167276   | 135200   | 63710    | 93500    | 60480    | 43010  |
|                 |      | 75       | 166996   | 136308   | 54430    | 93280    | 60340    | 34000  |
| 20              | 6060 | 95       | 168556   | 136664   | 95570    | 96728    | 63644    | 69750  |
|                 |      | 110      | 170904   | 139012   | 167690   | 95916    | 62840    | 119570 |
|                 |      | 120      | 170012   | 138120   | 142920   | 96416    | 63348    | 105230 |
|                 |      | 102      | 170468   | 138576   | 80900    | 95572    | 62496    | 60090  |
|                 |      | 100      | 170348   | 138464   | 193010   | 95479    | 62400    | 136930 |
| $\overline{30}$ | 9090 | 142      | 174696   | 143224   | 416280   | 102472   | 75859    | 333340 |

**Tabela 1.** Resultados Numéricos do RollCut com COMPMT.

**Tabela 2.** Resultados Numéricos do RollCut com COMPEX.

| Exemplo |      | Estático |          |          | Dinâmico |          |          |        |
|---------|------|----------|----------|----------|----------|----------|----------|--------|
| Agrup   | Comp | Itens    | Carregto | Execução | Tempo    | Carregto | Execução | Tempo  |
| 5       | 1515 | 32       | 163554   | 131074   | 53770    | 89542    | 57040    | 20600  |
|         |      | 32       | 163592   | 131112   | 51630    | 89968    | 58620    | 19450  |
|         |      | 27       | 163598   | 131113   | 40100    | 88440    | 57076    | 13460  |
|         |      | 32       | 163592   | 130912   | 34380    | 88476    | 57140    | 12190  |
|         |      | 35       | 163592   | 131112   | 41520    | 89984    | 58620    | 15710  |
| 10      | 3030 | 62       | 165628   | 133340   | 91340    | 92140    | 60392    | 42350  |
|         |      | 62       | 166144   | 133340   | 83740    | 91660    | 58804    | 45970  |
|         |      | 52       | 166612   | 134324   | 65250    | 92904    | 60088    | 28070  |
|         |      | 60       | 166612   | 134324   | 136660   | 93104    | 60312    | 66190  |
|         |      | 57       | 166472   | 134756   | 126220   | 93004    | 60205    | 56350  |
| 15      | 4545 | 67       | 166460   | 134388   | 145990   | 93324    | 60068    | 67060  |
|         |      | 85       | 167416   | 134388   | 337680   | 93620    | 60667    | 156600 |
|         |      | 82       | 167268   | 135188   | 210320   | 93492    | 60484    | 92760  |
|         |      | 82       | 167276   | 135200   | 231130   | 93500    | 60480    | 108420 |
|         |      | 75       | 166996   | 136308   | 216950   | 93280    | 60340    | 102000 |
| 20      | 6060 | 95       | 168556   | 136664   | 416340   | 96728    | 63644    | 216570 |
|         |      | 110      | 170904   | 139012   | 626480   | 95916    | 62840    | 321640 |
|         |      | 120      | 170012   | 138120   | 539030   | 96416    | 63348    | 303740 |
|         |      | 102      | 170468   | 138576   | 375640   | 95572    | 62496    | 181040 |
|         |      | 100      | 170348   | 138464   | 366046   | 95479    | 62400    | 170490 |
| 30      | 9090 | 142      | 174696   | 143224   | 995850   | 102472   | 75859    | 573800 |

Nas tabelas 1 e 2 cada coluna informa respectivamente:

• **Agrup:** total de agrupamentos de itens com as mesmas necessidades de laminação.

• **Comp:** total de compartimentos envolvidos para a determinação dos padrões compartimentados.

• **Itens:** total de itens do exemplo.

• **Carregto:** valor em *kilobytes* da memória utilizada após o carregamento das listas de estoque e clientes.

• **Execução:** valor máximo em *kilobytes* da memória utilizada na execução do exemplo.

• **Tempo:** tempo gasto em *milisegundos* para a execução do exemplo.

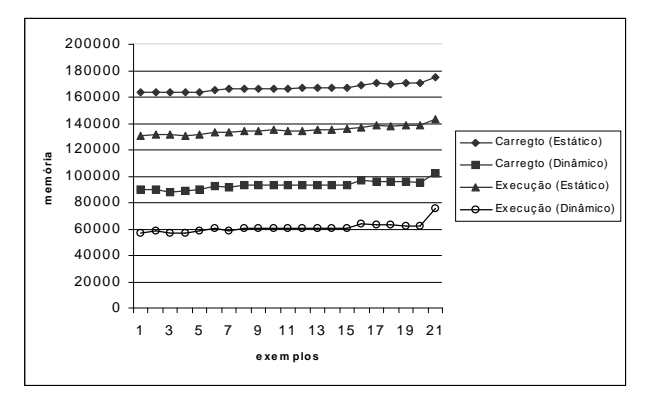

**Figura 7.** Memória usada com estrutura Estática e Dinâmica no RollCut.

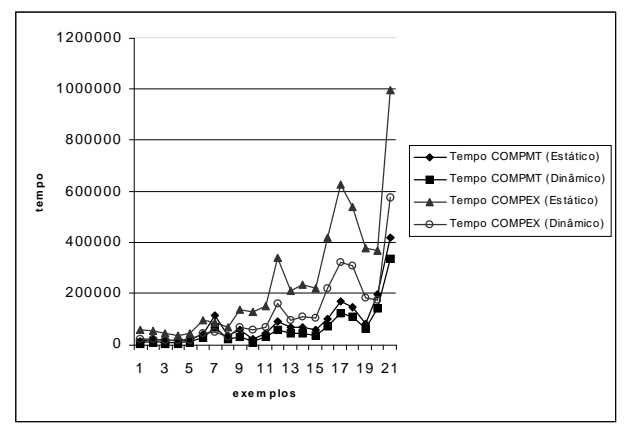

**Figura 8.** Tempo usado com estrutura Estática e Dinâmica no RollCut.

Na figura 7, podemos visualizar a utilização de memória do RollCut para o carregamento de dados e a execução dos exemplos das tabelas 1 e 2. Fica bastante evidente que as estruturas dinâmicas proporcionaram uma utilização mais racional da memória alocada pelo RollCut. Na figura 8, podemos visualizar o tempo de execução do RollCut com os procedimentos COMPMT e COMPEX na estrutura estática original do sistema, e com as novas estruturas dinâmicas e códigos otimizados, nos quaistambém é nítido o melhor desempenho. Usando o COMPMT, a maior diferença em tempo de execução foi observada para o exemplo 4 (a estrutura estática gastou 140,4% a mais do tempo gasto pela estrutura dinâmica), a menor diferença foi observada para o exemplo 21 (24,9% a mais). Usando o COMPEX, a maior diferença em tempo de execução foi observada para o exemplo 3 (a estrutura estática gastou 197,9% a mais do tempo gasto pela estrutura dinâmica), a menor diferença foi observada para o exemplo 21 (73,6% a mais). Com esses resultados, entendemos que houve um ganho efetivo com as estruturas dinâmicas que foram inseridas no RollCut, o que de fato era esperado.

Na próxima seção, descreveremos uma nova abordagem que estamos propondo para resolver o caso restrito de uma mochila compartimentada, responsável pela construção dos padrões compartimentados gerados pelo RollCut.

## **Padrões Compartimentados Restritos gerados com Simplex**

Na prática, é preciso considerar duas restrições adicionais, além da que foi citada na seção 1, durante a geração de um padrão compartimentado, são elas:

• A quantidade de compartimentos na mochila deve ser limitada por 1*F* −1, onde *F*<sup>1</sup> é o número de facas que podem ser ajustadas durante a primeira etapa de corte (duas delas são usadas para o corte de refilos laterais da bobina):

$$
\sum_{h \in V_1} y_h + \dots + \sum_{h \in V_k} y_h \le F_1 - 1
$$

• A quantidade de itens em cada compartimento *h* deve ser limitada por  $F_2 - 1$ , onde  $F_2$  é o número de facas que podem ser ajustadas durante a segunda etapa de corte (duas delas são usadas para o corte de refilos laterais da bobina intermediária):

$$
\sum_{i \in N_s} a_{ih}^r \le F_2 - 1, \ h \in V_1 \cup \dots \cup V_k, \ s = 1, \dots, k;
$$

Assim, o modelo para gerar um padrão compartimentado tem de fato o seguinte aspecto:

$$
\begin{split} & \mathbf{m} = \sum_{h \in V_1} \left( (\sum_{i \in N_1} \left( c_{a_{\varsigma o}}^r + \pi_i \frac{P^r}{L^r} \right) \ell_i a_{ih}^r) - (c_{hj}^r - c_{a_{\varsigma o}}^r S_2) \right) \mathbf{v}_h + \cdots \\ & \cdots + \sum_{h \in V_k} \left( (\sum_{i \in N_k} \left( c_{a_{\varsigma o}}^r + \pi_i \frac{P^r}{L^r} \right) \ell_i a_{ih}^r) - (c_{hj}^r - c_{a_{\varsigma o}}^r S_2) \right) \mathbf{y}_h \end{split}
$$

sujeito a:

$$
\sum_{h \in V_1} (S_2 + \sum_{i \in N_1} \ell_i a_{ih}^r) y_h + \cdots + \sum_{h \in V_k} (S_2 + \sum_{i \in N_k} \ell_i a_{ih}^r) y_h \le L^r - S_1
$$
\n
$$
\sum_{h \in V_1} y_h + \cdots + \sum_{h \in V_k} y_h \le F_1 - 1
$$
\n
$$
\left[ \frac{y_k}{y_k + 1} \right] L_{\min} \le S_2 + \sum_{i \in N_s} \ell_i a_{ih}^r \le \left[ \frac{y_k}{y_k + 1} \right] L_{\max}, h \in V_s, s = 1, ..., k
$$
\n
$$
\sum_{i \in N_s} a_{ih}^r \le F_2 - 1, h \in V_1 \cup \cdots \cup V_k, s = 1, ..., k;
$$
\n
$$
\sum_{h \in V_1} a_{ih}^r y_h + \cdots + \sum_{h \in V_k} a_{ih}^r y_h \le d_i, i \in N_1 \cup \cdots \cup N_k
$$
\n
$$
a_{ih}^r, y_h \ge 0 \text{ e} \text{ inteiros}, i \in N_1 \cup \cdots \cup N_k, h \in V_1 \cup \cdots \cup V_k
$$

Digamos que o número total de compartimentos que envolvem a resolução de uma mochila compartimentada seja computável para o Simplex, isto é, o total de variáveis *<sup>h</sup> y* permite o emprego do Simplex em tempo exeqüível. A abordagem que sugerimos para obter uma solução viável da compartimentação restrita consiste em:

### **Algoritmo para Compartimentação Restrita com Simplex - COMPREST com Simplex**

1. Para cada compartimento viável de capacidade  $L_h \in \{ L_{\min}, L_{\min} + 1, \ldots, L_{\max} \}$ ,  $h \in V_{\rm e}$  com  $s = 1, \ldots, k$ , resolva a seguinte mochila que fornecerá o maior valor de utilidade do compartimento *h*, com a restrição adicional  $\sum a_{ih}^r \leq F_2 - 1$ *s*  $\sum_{i \in N_s} a_{ih}^r$  $a'_{ih} \leq F$  $\sum_{i\in N_s} a_{ih}^r \leq F_2 - 1$ 

$$
\text{maximizar } v_h = \sum_{i \in N_s} (c_{aço}^r + \pi_i \frac{P^r}{L^r}) \ell_i a_{ih}^r
$$

sujeito a:

$$
\sum_{i \in N_s} \ell_i a_{ih}^r = L_h - S_2
$$

$$
\sum_{i \in N_s} a_{ih}^r \le F_2 - 1
$$

 $a_{ih}^r \ge 0$  e inteiros,  $i \in N_1 \cup \cdots \cup N_k$ 

2. Utilize o Simplex para obter uma solução contínua do seguinte Programa Linear Inteiro, obtendo um padrão compartimentado viável:

maximizar

$$
\sum_{h \in V_1} \left( v_h - (c_{hj}^r - c_{aq}^r c_2) v_h + \dots + \sum_{h \in V_k} \left( v_h - (c_{hj}^r - c_{aq}^r c_2) v_h \right) v_h \right)
$$

sujeito a:

$$
\sum_{h \in V_1} a_{ih}^r y_h + \dots + \sum_{h \in V_q} a_{ih}^r y_h \le d_i
$$
\n
$$
i \in N_1 \cup \dots \cup N_k
$$
\n
$$
\sum_{h \in V_1} L_h y_k + \dots + \sum_{h \in V_k} L_h y_h \le L^r - S_1
$$

$$
\sum_{h\in V_1} y_h + \cdots + \sum_{h\in V_k} y_h \leq F_1 - 1
$$

 $y_h \geq 0$  e inteiros,  $h \in V_1 \cup \cdots \cup V_k$ 

**Observação 1** No passo 1 do algoritmo, para cada bobina *r* do estoque serão calculadas

 $k (L_{\text{max}} - L_{\text{min}} + 1)$  mochilas, de modo que, no pior caso,  $rk(L_{\text{max}} - L_{\text{min}} + 1)$  mochilas serão calculadas. O cálculo destas mochilas é necessário para obtermos as utilidades *<sup>h</sup> v* dos compartimentos, porém, um limitante superior destas utilidades poderia ser calculado rapidamente sem o esforço de se resolver mochilas.

**Observação 2** Para obtermos uma solução inteira viável do Programa Linear Inteiro do passo 2, necessitaremos um procedimento de arredondamento, por exemplo (STADTLER, 1990; WÄSCHER; GAU, 1996).

**Observação 3** Cada coluna  $a_h^r$  da matriz do Programa Linear Inteiro do passo 2 tem a seguinte configuração  $a_h^r = (a_{1h}^r \cdots a_{nh}^r L_h^1)^T$ , onde cada uma delas refere-se a um compartimento, e elas informam o quanto de cada um dos *n* tipos de itens ocorrem no compartimento ao qual ela faz referência. Além disso, elas trazem a capacidade do compartimento (tamanho da bobina intermediária) e a contribuição que será dada no preenchimento da mochila compartimentada.

Atualmente estamos trabalhando na implementação do algoritmo descrito para avaliarmos seu desempenho em relação às heurísticas já desenvolvidas (HOTO, 2001; HOTO et al., 2002; MARQUES, 2000; MARQUES; ARENALES; HOTO, 2002; MARQUES; ARENALES, 2002; ZAK, 2002a; ZAK, 2002b).

#### **Agradecimentos**

Este trabalho contou com apoio financeiro do Mestrado em Engenharia Elétrica da Universidade Estadual de Londrina (UEL), da Fundação Araucária e do Conselho Nacional de Desenvolvimento Científico e Tecnológico (CNPq).

#### **Referências**

GILMORE, P. C.; GOMORY, R. E.. A linear programming approach to the cutting stock problem. *Operations Research*, Baltimore, v.9, n.6, p.849-859, 1961.

\_\_\_\_\_\_. A Linear Programming Approach to the cutting stock problem, parth II. *Operations Research*, Baltimore, v.11, n.6, p.863-888, 1963.

HOTO, R. *O problema da mochila compartimentada aplicado no corte de bobinas de aço*. 2001. Tese (Doutorado em Engenharia de Sistema e Computação) – Universidade Federal do Rio de Janeiro, Rio de Janeiro.

HOTO, R.; ARENALES, M. N.; MACULAN, N. *O Problema da mochila compartimentada*. Londrina: UEL, 1999. Relatório Técnico, Departamento de Matemática.

HOTO, R.; MACULAN, N.; ARENALES, M. N.; MARQUES, F. P. Um novo procedimento para o cálculo de mochilas compartimentadas. *Pesquisa Operacional*, Rio de Janeiro, v.22, p.213-234, 2002.

MARQUES, F. P. *O problema da mochila compartimentada*. 2000. Dissertação (Mestrado) - Instituto de Ciências Matemáticas e de Computação/USP, São Carlos.

MARQUES, F. P.; ARENALES, M. N. O problema da mochila compartimentada e aplicações. *Pesquisa Operacional*, Rio de Janeiro, v.22, n.3, p.285-304, 2002.

MARQUES, F. P.; ARENALES, M. N.; HOTO, R. O problema da mochila compartimentada: uma revisão dos casos irrestrito e restrito. In: OFICINA NACIONAL DE PROBLEMAS DE CORTE E EMPACOTAMENTO, 6., 2002, Campinas. *Anais...* Campinas, 2002. p.ini-final

STADTLER, H. A one dimensional cutting-stock problem in the aluminium industry and its solution. *European Journal of Operational Research*, Amsterdam, v.44, n.2, p.209-223, jan. 1990.

WÄSCHER, G.; GAU, T. Heuristics for the integer one dimensional cutting-stock problem: a computacional study. *OR Spektrum*, New York, v.18, n.3, p.131-144, jul. 1996

ZAK, E. J. Modeling multistage cutting stock problems. *European Journal of Operational Research*, Amsterdam, v.141, n.2, p.313-327, sep. 2002a.

\_\_\_\_\_\_. Row and column generation technique for a multistage cutting stock problem. *Computers & Operations Research*, New York, v.29, n.9, p.1143-1156, 2002b.